<sup>Документ подисан подговорению й подпись и и выс<mark>шего образования российской федерации</mark></sup> Должность: Проректо**Р клеральное тосударственн**ое автономное образовательное учреждение **высшего образования** <sup>у</sup>никальный проа**ндий инскледовательский технологический университет «МИСИС»** Информация о владельце: ФИО: Исаев Игорь Магомедович Дата подписания: 29.08.2023 17:31:28 d7a26b9e8ca85e98ec3de2eb454b4659d061f249

# Рабочая программа дисциплины (модуля)

# **Инженерия машинного обучения**

Закреплена за подразделением Кафедра инженерной кибернетики

#### Направление подготовки 09.04.03 ПРИКЛАДНАЯ ИНФОРМАТИКА

Профиль Искусственный интеллект и машинное обучение

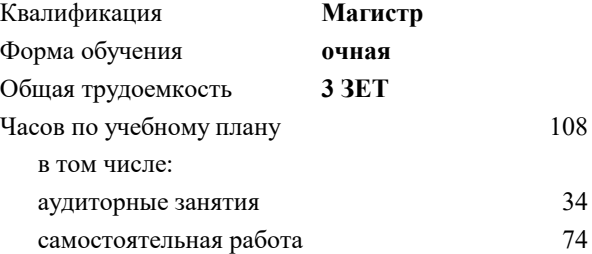

зачет с оценкой 2 Формы контроля в семестрах:

### **Распределение часов дисциплины по семестрам**

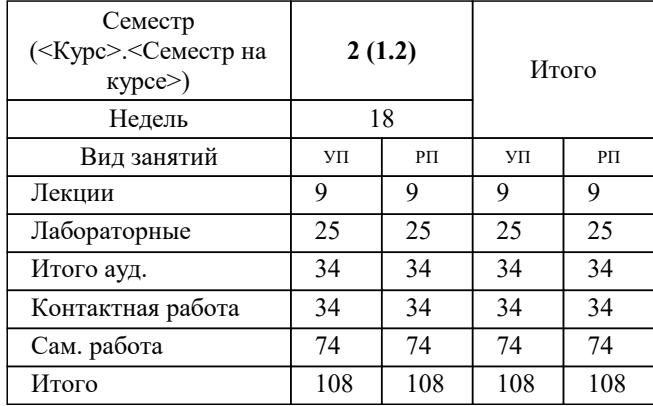

Программу составил(и): *асс., Тагиев Э.Р.*

**Инженерия машинного обучения** Рабочая программа

Разработана в соответствии с ОС ВО:

Самостоятельно устанавливаемый образовательный стандарт высшего образования - магистратура Федеральное государственное автономное образовательное учреждение высшего образования «Национальный исследовательский технологический университет «МИСиС» по направлению подготовки 09.04.03 ПРИКЛАДНАЯ ИНФОРМАТИКА (приказ от 05.03.2020 г. № 95 о.в.)

#### Составлена на основании учебного плана:

09.04.03 ПРИКЛАДНАЯ ИНФОРМАТИКА, 09.04.03-МПИ-23-1.plx Искусственный интеллект и машинное обучение, утвержденного Ученым советом НИТУ МИСИС в составе соответствующей ОПОП ВО 22.06.2023, протокол № 5-23

Утверждена в составе ОПОП ВО:

09.04.03 ПРИКЛАДНАЯ ИНФОРМАТИКА, Искусственный интеллект и машинное обучение, утвержденной Ученым советом НИТУ МИСИС 22.06.2023, протокол № 5-23

**Кафедра инженерной кибернетики** Рабочая программа одобрена на заседании

Протокол от 23.06.2021 г., №11

Руководитель подразделения Ефимов А.Р.

#### **1. ЦЕЛИ ОСВОЕНИЯ**

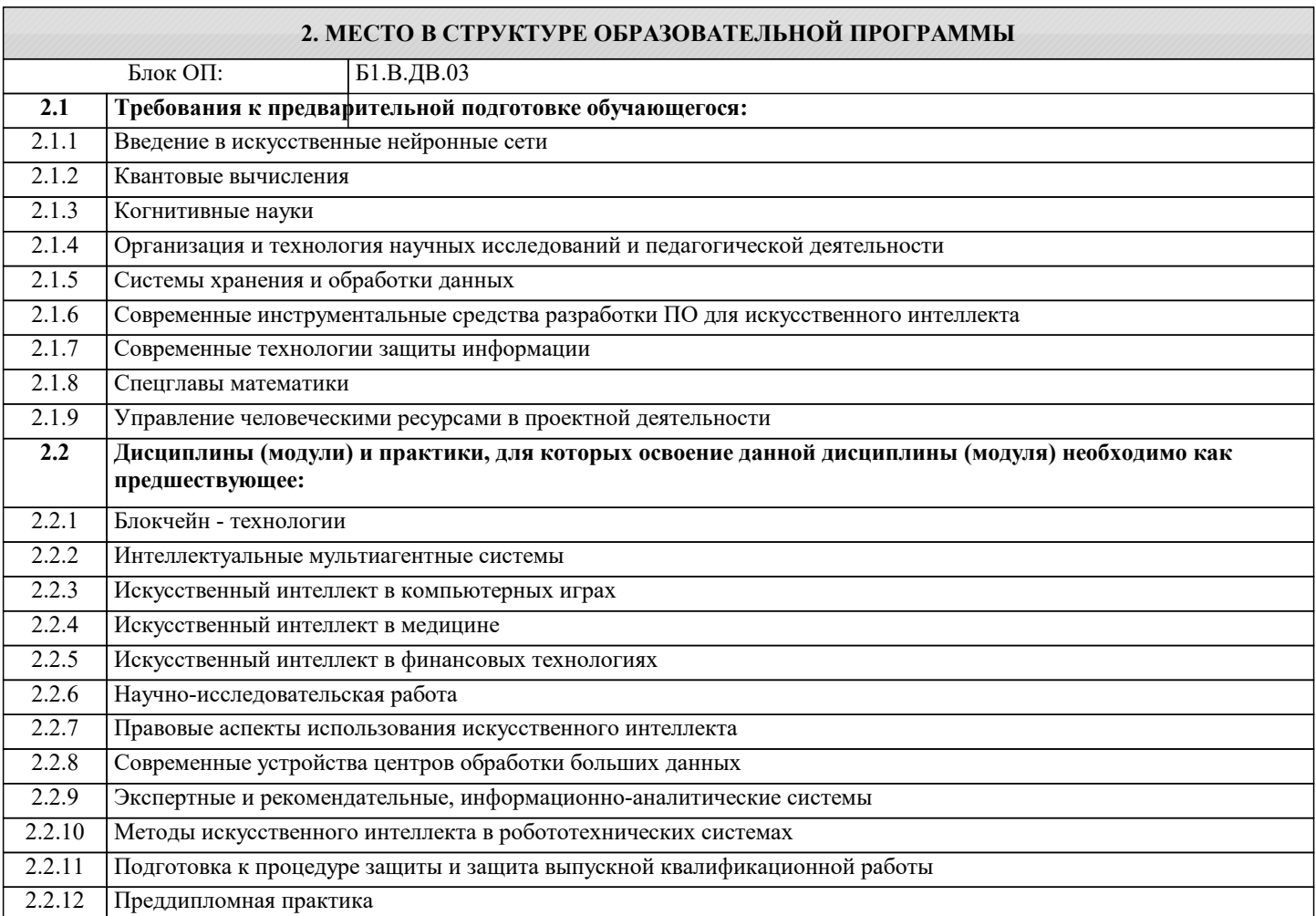

#### **3. РЕЗУЛЬТАТЫ ОБУЧЕНИЯ ПО ДИСЦИПЛИНЕ, СООТНЕСЕННЫЕ С ФОРМИРУЕМЫМИ КОМПЕТЕНЦИЯМИ**

**ПК-3: Осуществление научного руководства проведением исследований по отдельным задачам**

**Знать:**

ПК-3-З1 Знать методы научного руководства проведением исследований по отдельным задачам

**ОПК-3: Способен анализировать профессиональную информацию, выделять в ней главное, структурировать, оформлять и представлять в виде аналитических обзоров с обоснованными выводами и рекомендациями**

**Знать:**

ОПК-3-З1 методы анализа данных и базовые модели машинного обучения.

**ОПК-4: Способен применять на практике новые научные принципы и методы исследований**

**Знать:**

ОПК-4-З1 Типы архитектур систем машинного обучения.

**ПК-2: Руководство группой работников при исследовании самостоятельных тем**

**Знать:**

ПК-2-З1 Знать основные подходы организации работы в группе

**ПК-1: Проведение работ по обработке и анализу научно-технической информации и результатов исследований Знать:**

ПК-1-З1 платформу для разработки, доставки и запуска контейнерных приложений Docker

**ОПК-2: Способен проектировать и разрабатывать оригинальные алгоритмы и программные средства, в том числе с использованием современных интеллектуальных технологий, для решения профессиональных задач в условиях неопределенности и альтернативных решений в рамках междисциплинарных областей**

#### **Знать:**

ОПК-2-З1 Про сложности и проблемы, сопровождающие инженера при поддержке сервисов, основанных на моделях машинного обучения.

**УК-2: Способен интегрировать знания и принимать решения в сложных ситуациях, формулировать суждения на основе неполной или ограниченной информации, управлять проектом на всех этапах его жизненного цикла**

#### **Знать:**

УК-2-З1 про CI/CD (непрерывная интеграция (continuous integration) и непрерывное развертывание (continuous delivery или continuous deployment) )

**Уметь:**

УК-2-У1 строить CI/CD пайплайны

## **ПК-1: Проведение работ по обработке и анализу научно-технической информации и результатов исследований**

**Уметь:**

ПК-1-У1 упаковывать сервисы машинного обучения в виде docker контейнеров

#### **ОПК-4: Способен применять на практике новые научные принципы и методы исследований**

**Уметь:**

ОПК-4-У1 Создавать поддерживаемые и тестируемые сервисы и приложения на основе моделей машинного обучения.

**ОПК-2: Способен проектировать и разрабатывать оригинальные алгоритмы и программные средства, в том числе с использованием современных интеллектуальных технологий, для решения профессиональных задач в условиях неопределенности и альтернативных решений в рамках междисциплинарных областей**

**Уметь:**

ОПК-2-У1 Строить сервис так, чтобы минимизировать вероятность возникновения проблем, которые могут возникнуть после деплоя модели машинного обучения.

**ОПК-3: Способен анализировать профессиональную информацию, выделять в ней главное, структурировать, оформлять и представлять в виде аналитических обзоров с обоснованными выводами и рекомендациями**

**Уметь:**

ОПК-3-У1 уметь анализировать данные и строить простейшие модели машинного обучения.

**Владеть:**

ОПК-3-В1 инструментами, необходимыми для анализа данных и обучения моделей машинного обучения.

**ПК-1: Проведение работ по обработке и анализу научно-технической информации и результатов исследований Владеть:**

ПК-1-В1 основными командами для работы с docker контейнерами

**УК-2: Способен интегрировать знания и принимать решения в сложных ситуациях, формулировать суждения на основе неполной или ограниченной информации, управлять проектом на всех этапах его жизненного цикла**

**Владеть:**

УК-2-В1 инструментами для построения CI/CD пайплайнов

**ОПК-2: Способен проектировать и разрабатывать оригинальные алгоритмы и программные средства, в том числе с использованием современных интеллектуальных технологий, для решения профессиональных задач в условиях неопределенности и альтернативных решений в рамках междисциплинарных областей**

**Владеть:**

ОПК-2-В1 Навыками и знаниями в области машинного обучения и разработки рограммного обеспечения, для минимизации вероятности возникновения проблем после деплоя модели машинного обучения.

#### **ОПК-4: Способен применять на практике новые научные принципы и методы исследований**

**Владеть:**

ОПК-4-В1 Навыками, необходимыми для создания поддерживаемых и тестируемых сервисов и приложений на основе моделей машинного обучения.

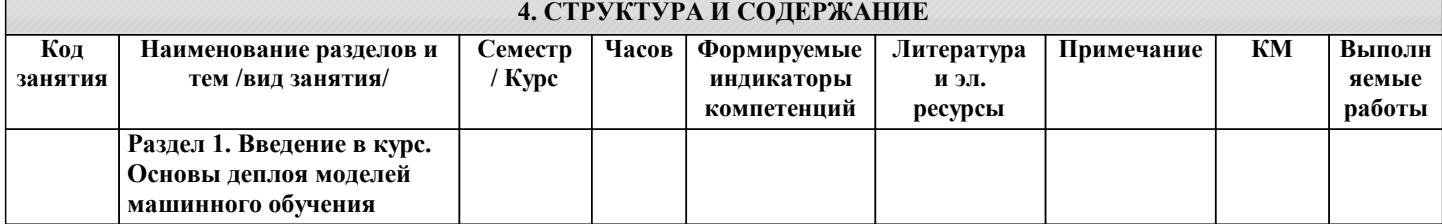

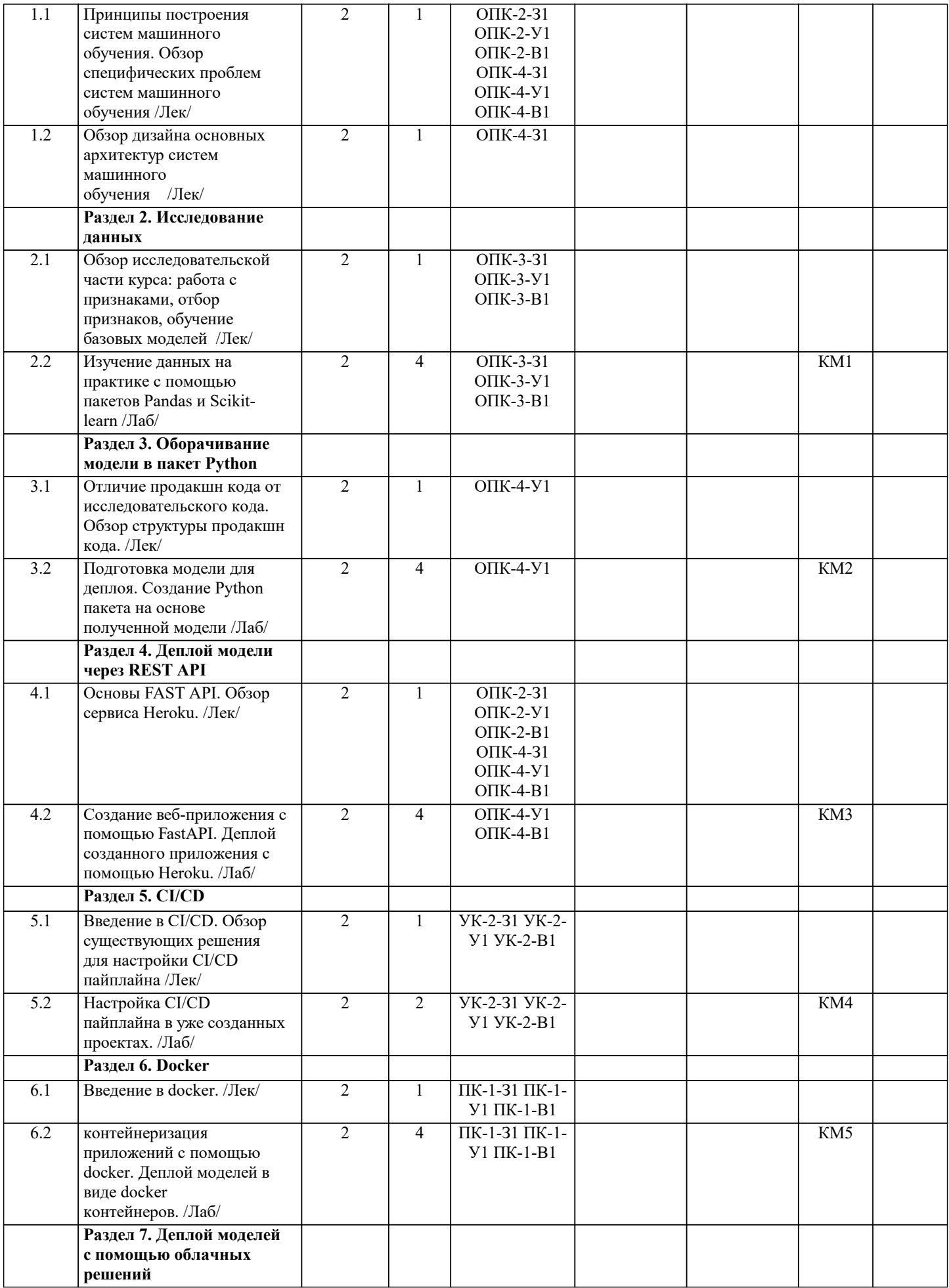

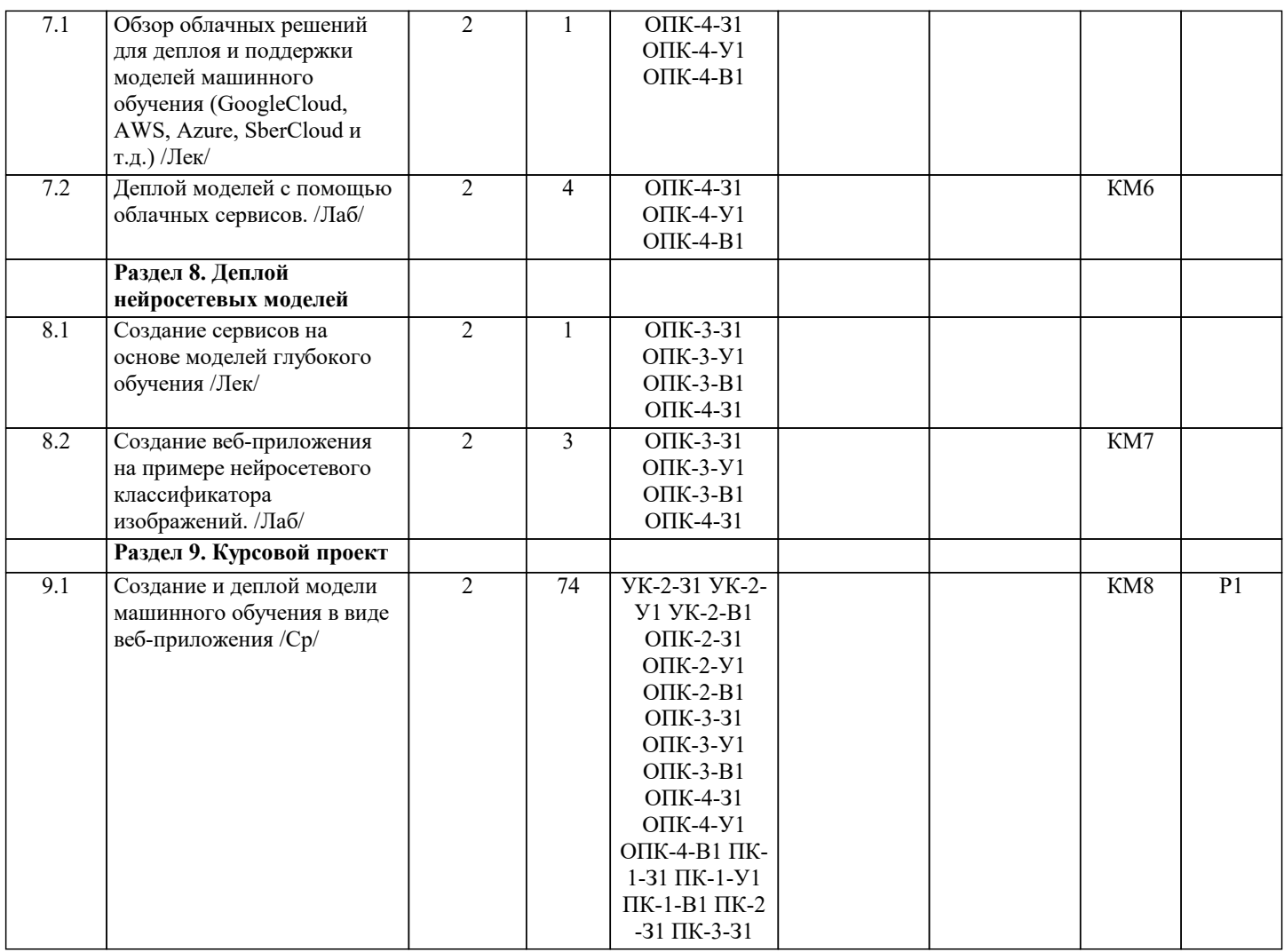

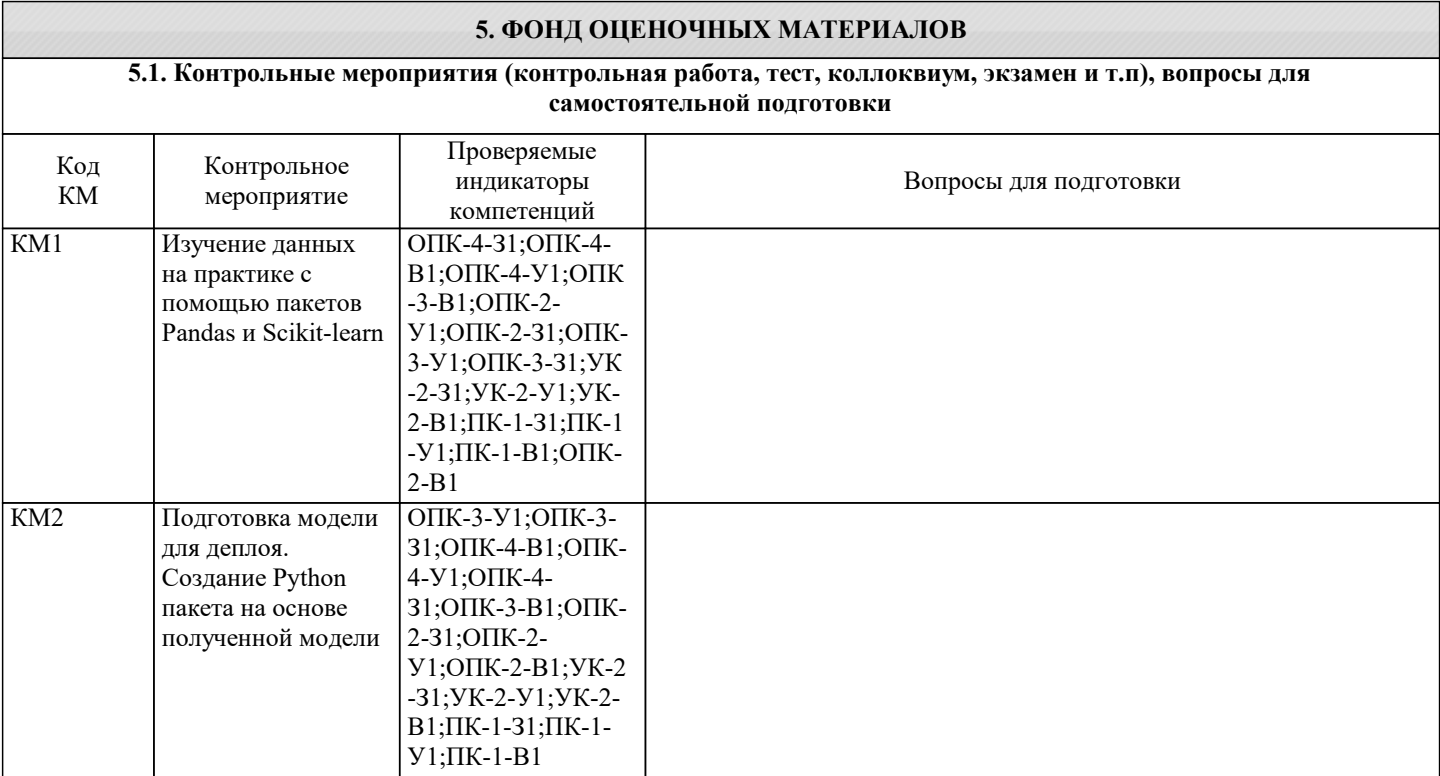

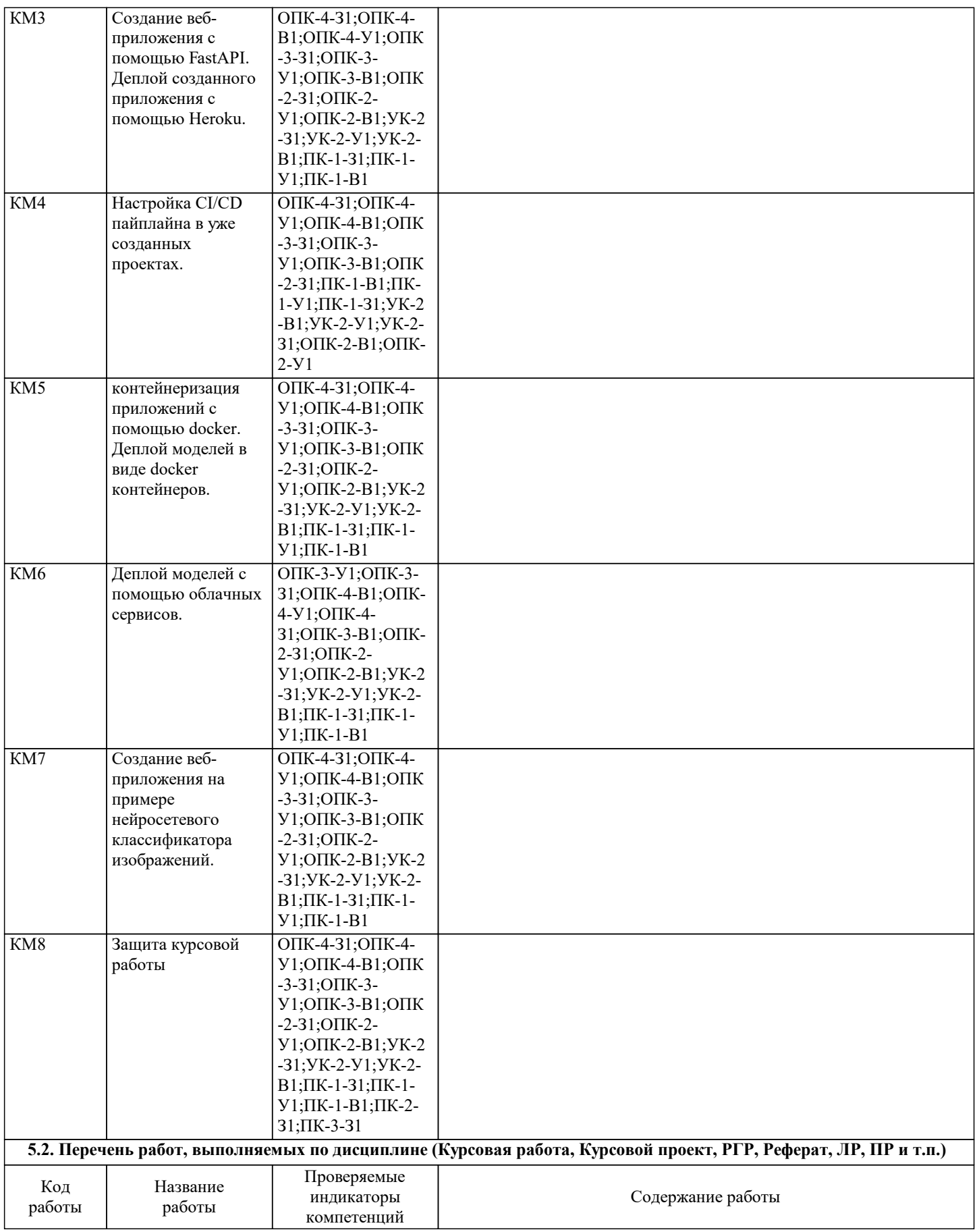

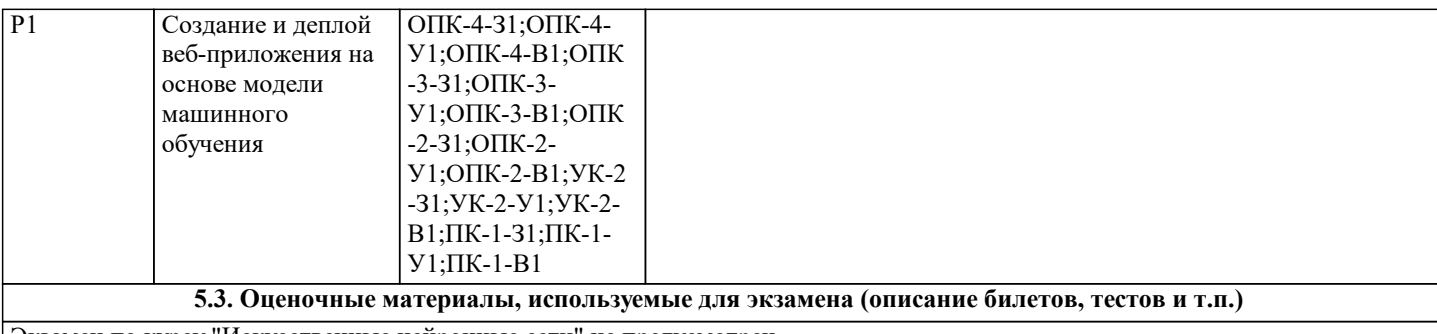

Экзамен по курсу "Искусственные нейронные сети" не предусмотрен.

**5.4. Методика оценки освоения дисциплины (модуля, практики. НИР)**

Курс по большей части практический, поэтому оценка освоения дисциплины будет проводится на основе результатов курсовой работы.

#### **6. УЧЕБНО-МЕТОДИЧЕСКОЕ И ИНФОРМАЦИОННОЕ ОБЕСПЕЧЕНИЕ**

### **6.1. Рекомендуемая литература**

### **6.3 Перечень программного обеспечения**

**6.4. Перечень информационных справочных систем и профессиональных баз данных**

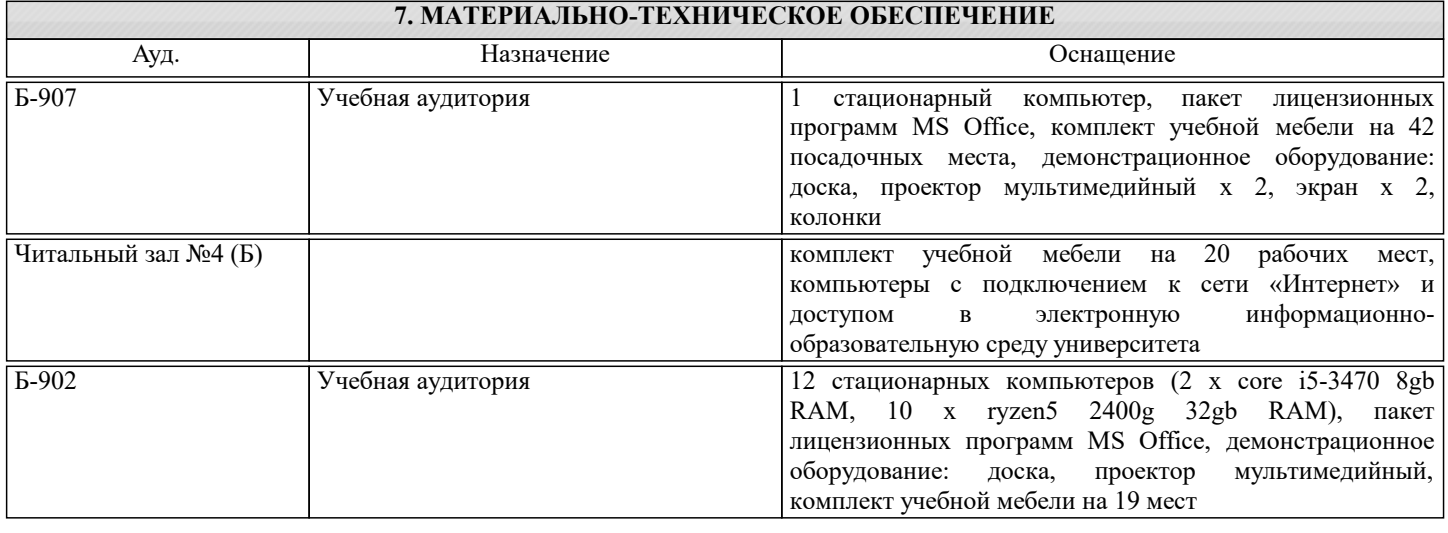

#### **8. МЕТОДИЧЕСКИЕ УКАЗАНИЯ ДЛЯ ОБУЧАЮЩИХСЯ**

Лекции читаются в аудиториях и, одновременно, дистанционно в MS Teams.

2. Практические занятия проводятся в аудиториях кафедры инженерной кибернетики института ИТКН.

3. Для самостоятельной работы используется электронная обучающая система Canvas.

4. Консультации по курсу проводятся преподавателем по календарному плану графику в аудиториях кафедры, а также с использованием средств дистанционного общения электронной обучающей си-стемы Canvas.

5. Текущий контроль проводится как в электронной форме на компьютерах в дисплейных классах кафедры с использованием электронной обучающей системы Canvas, так и в очной форме на занятиях в аудиториях кафедры. Для подготовки к контрольным мероприятиям студенту выдается перечень тем, по материалу которых будет контрольное мероприятие. Подготовить к контрольной работе студента возможно при консультациях в системе смешанного обучения Canvas и консультациях на очных занятиях.

6. Обучение организуется в соответствии с настоящей программой. Самостоятельная работа студентов организуется и контролируется с помощью электронных версий конспекта лекций и пособий с вопросами для самопроверки, а также индивидуального опроса студентов во время проведения лабораторных работ.

7. Для самостоятельной работы студентам предоставляются дисплейные классы библиотеки НИТУ МИСиС. В процессе самостоятельной работы студенты используют электронную обучающую систему Canvas.